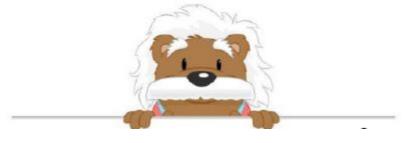

Decimals Put an x where the marker should go

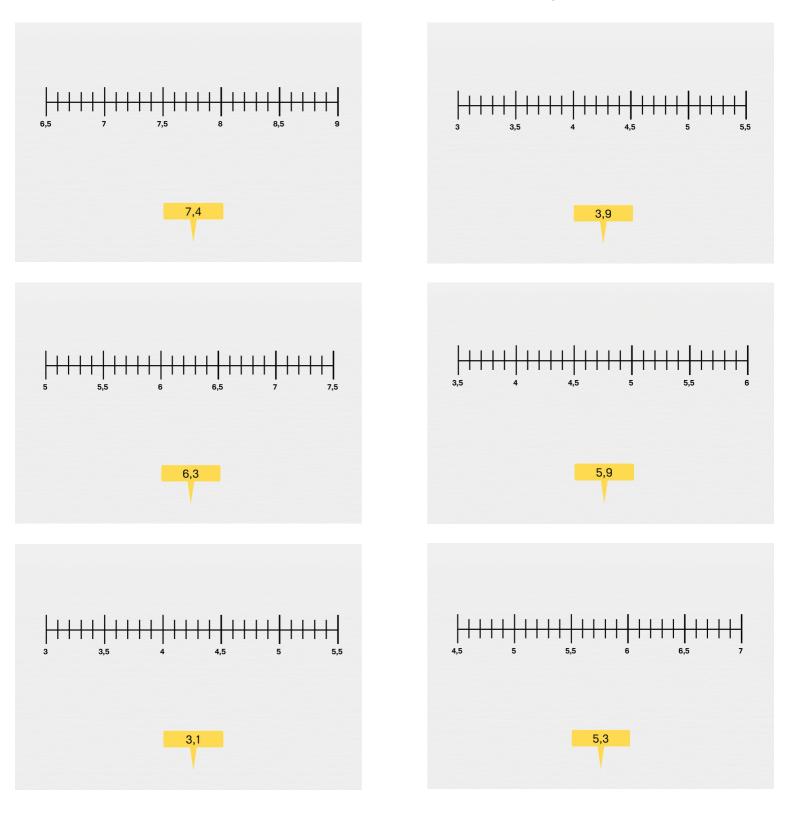

myBlee Math